## O Coin Corner

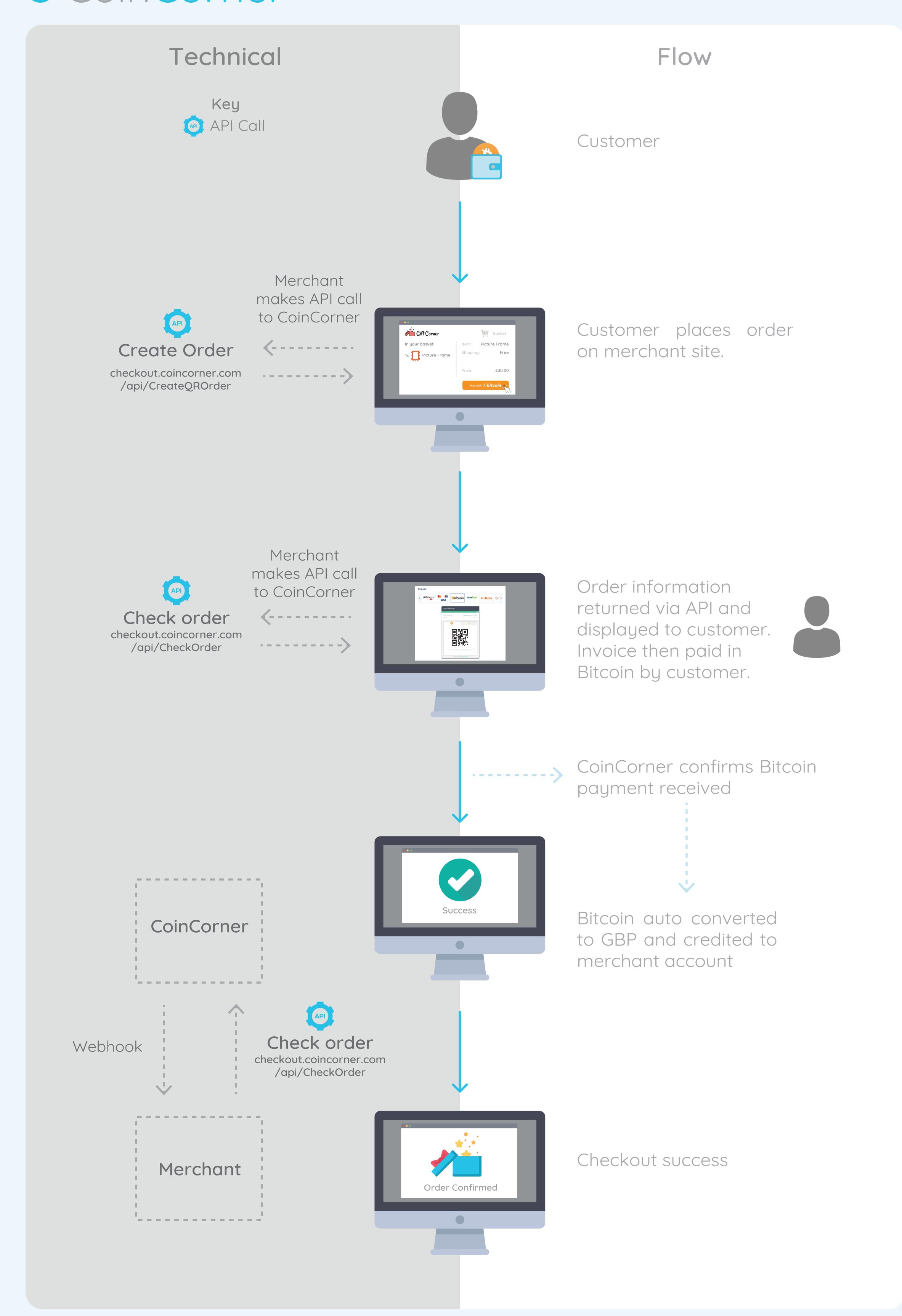